## RS232C Command List for EK-815U Ver 1.00

## **Pin Alignment**

## **RS232C Setting**

\*Baud rate can be changed below value in OSD. --> 9600, 14400, 19200, 38400, 57600, 115200 2017/9/26

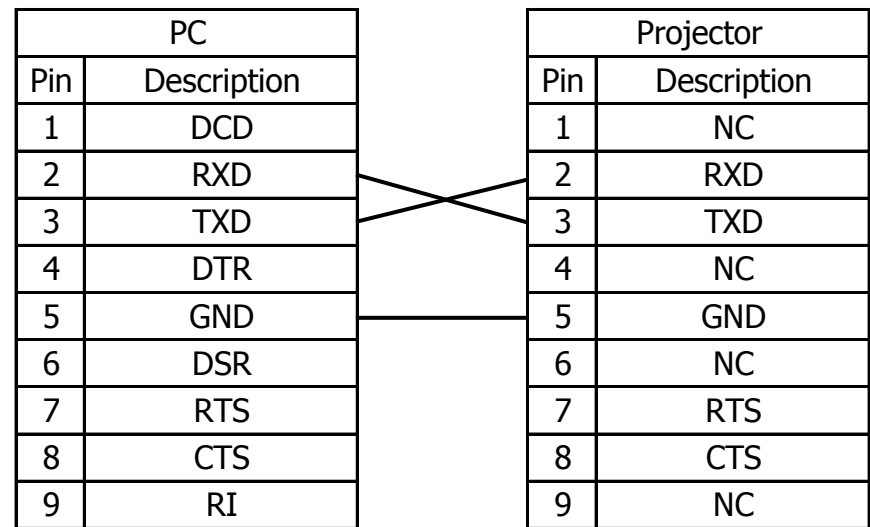

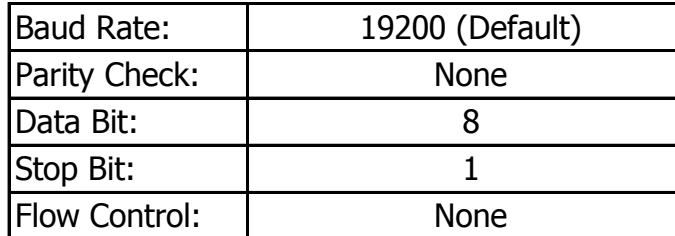

2017/9/26

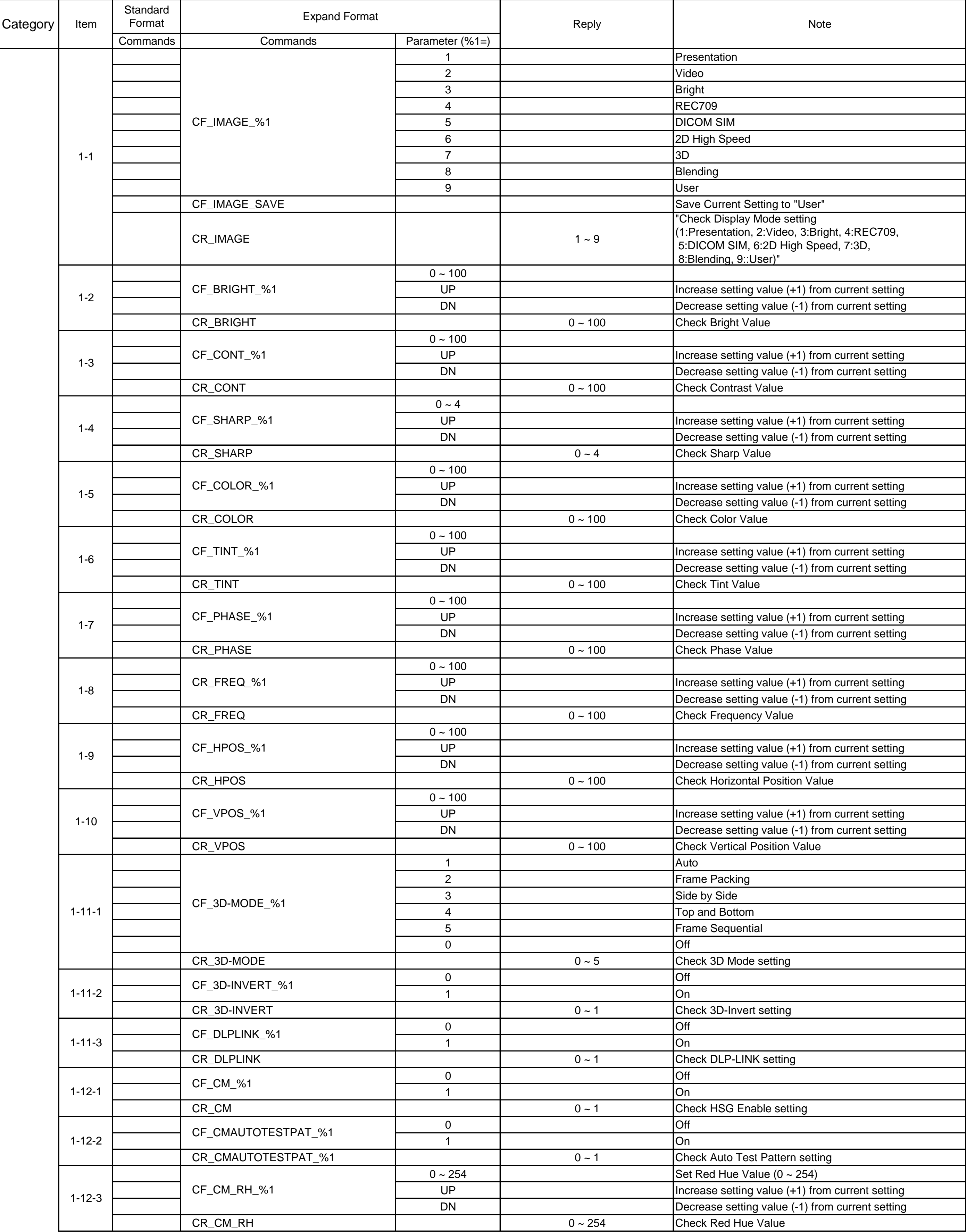

## **RS232C Command List for EK-815U**

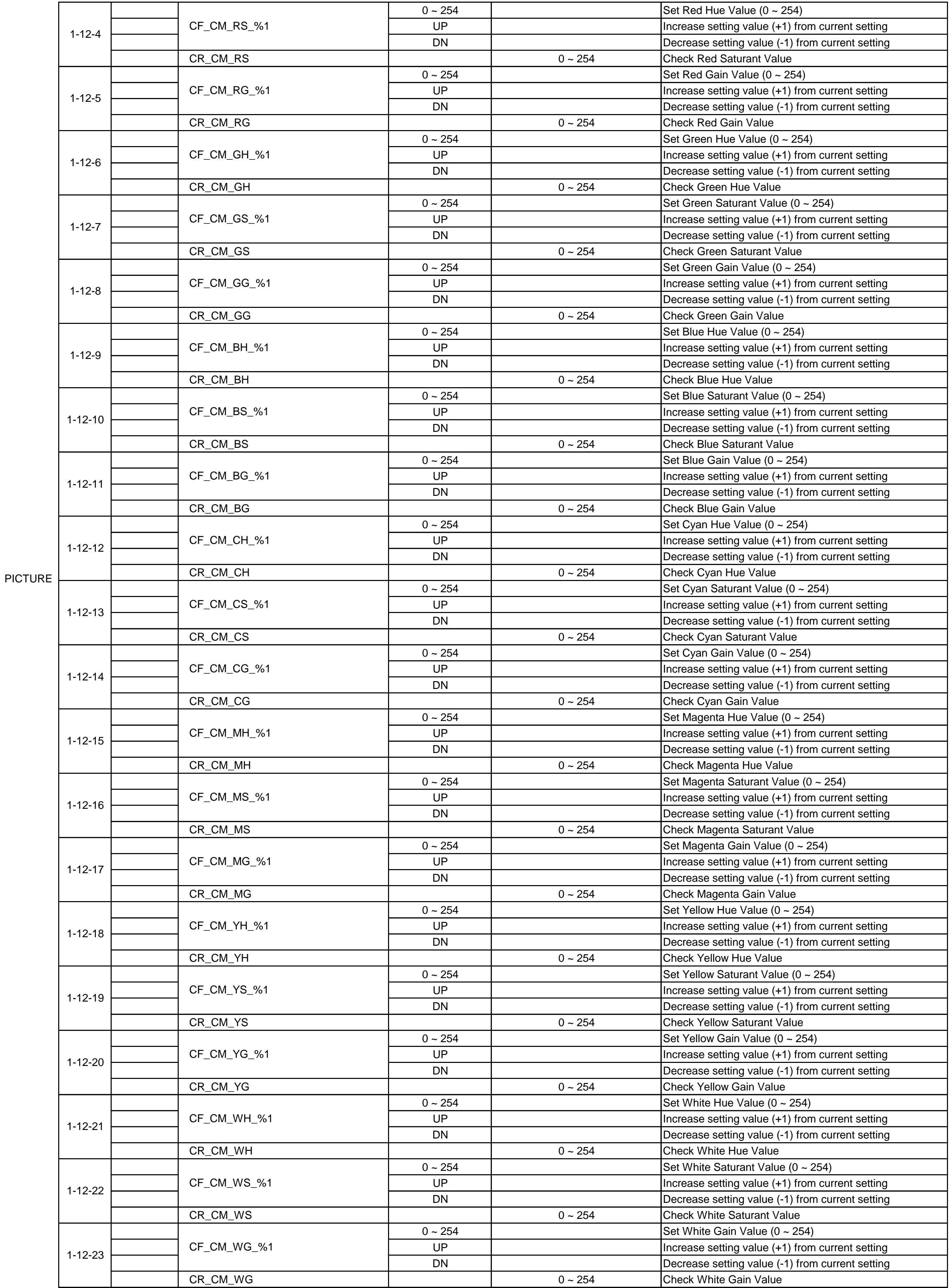

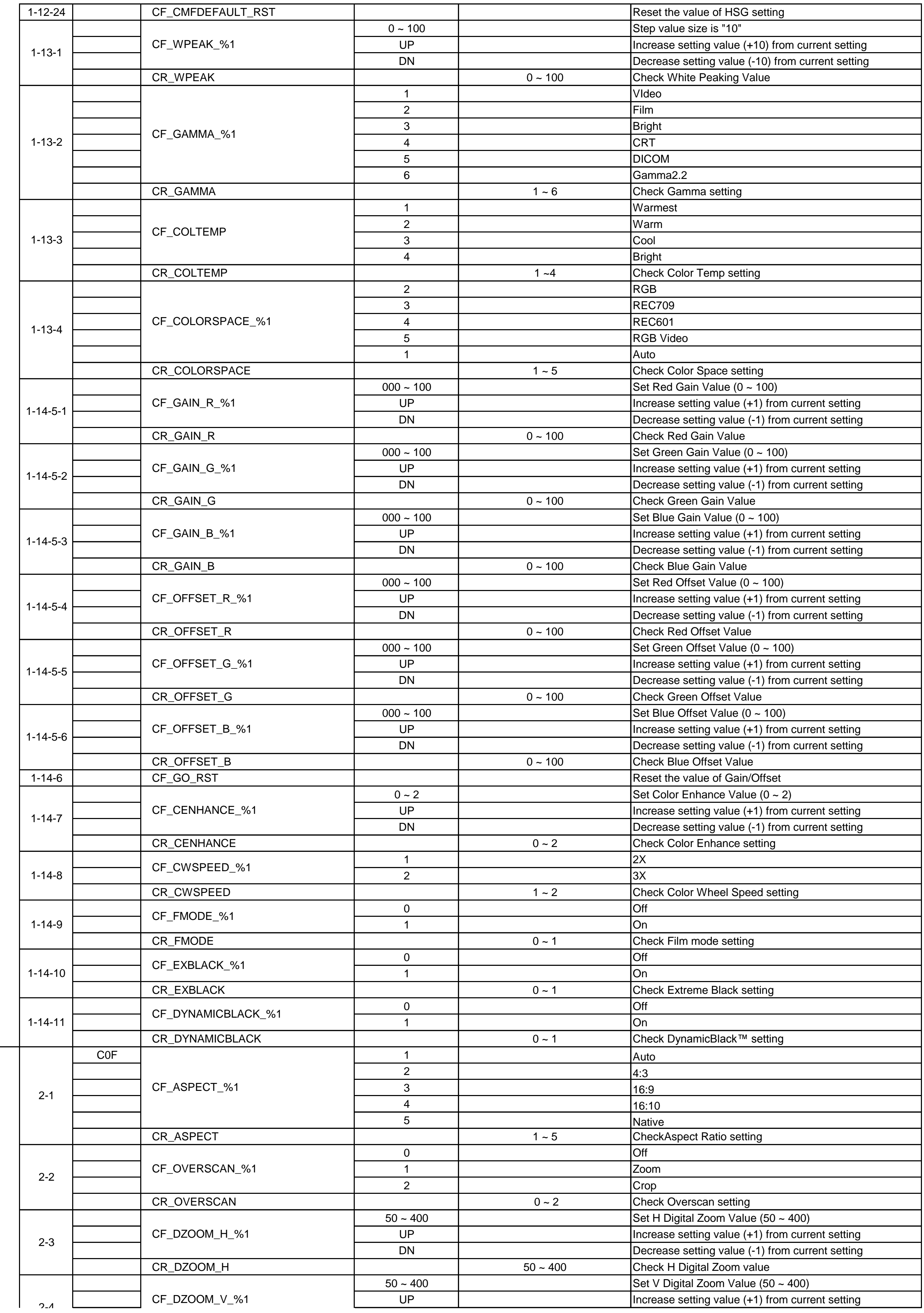

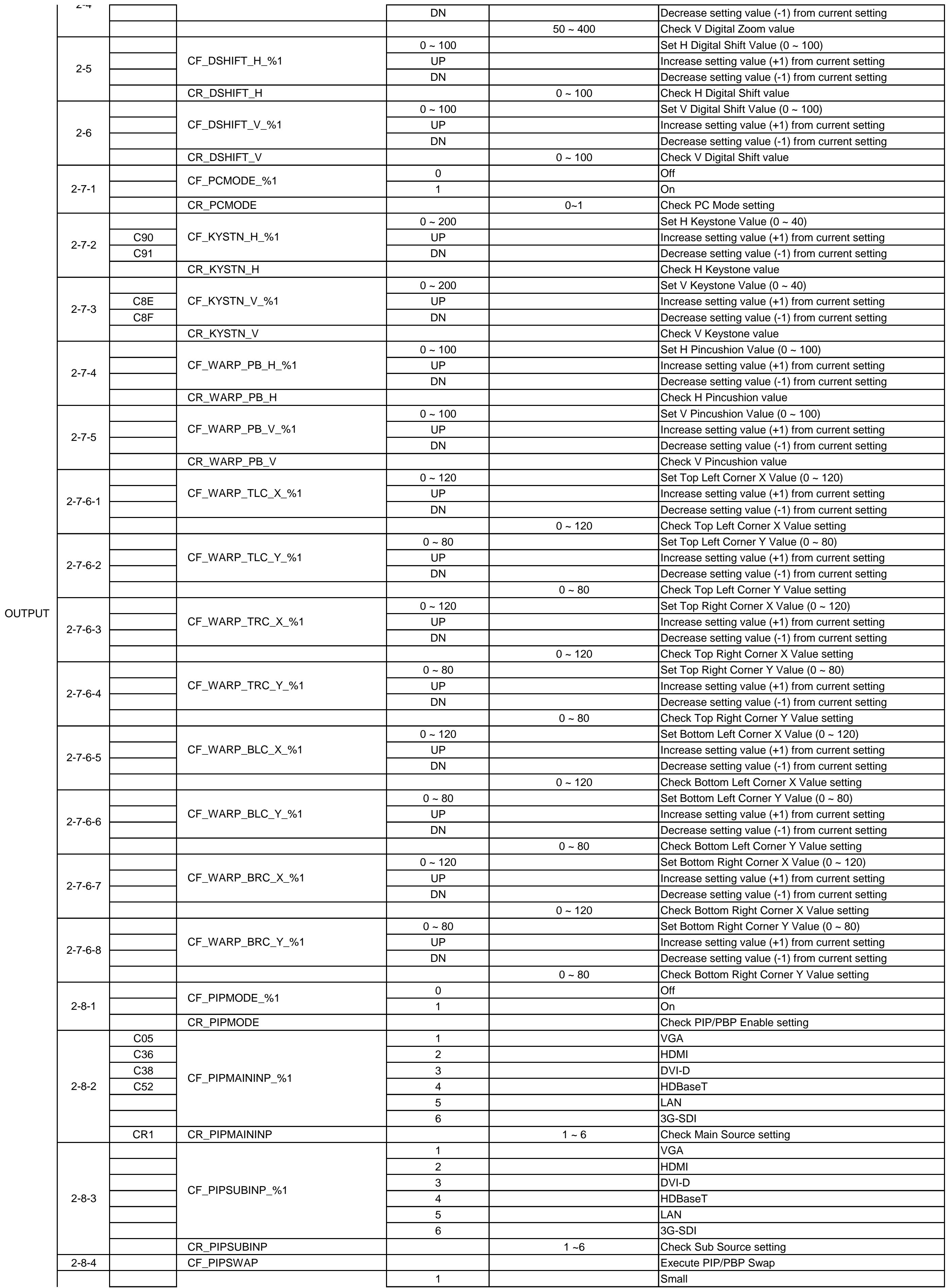

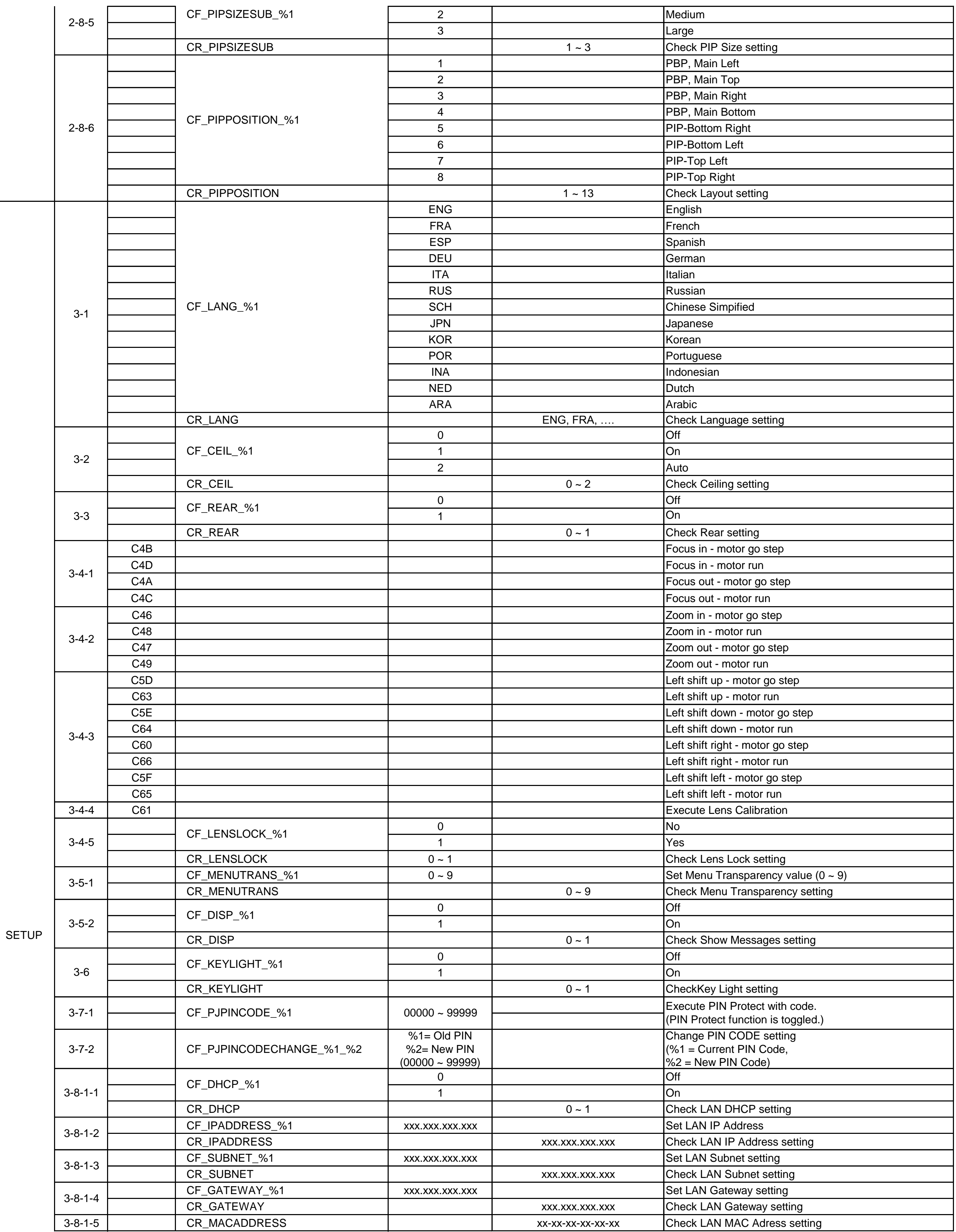

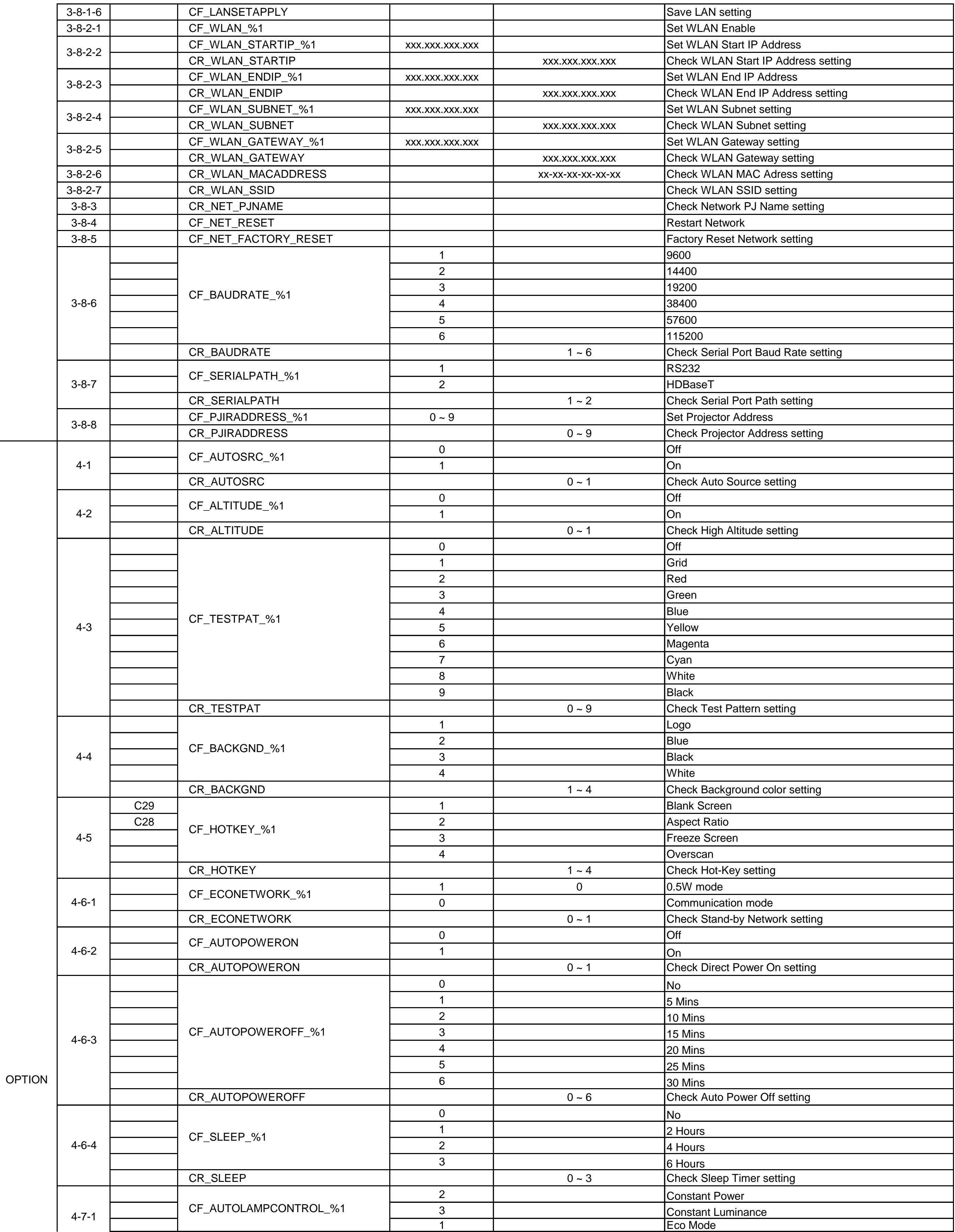

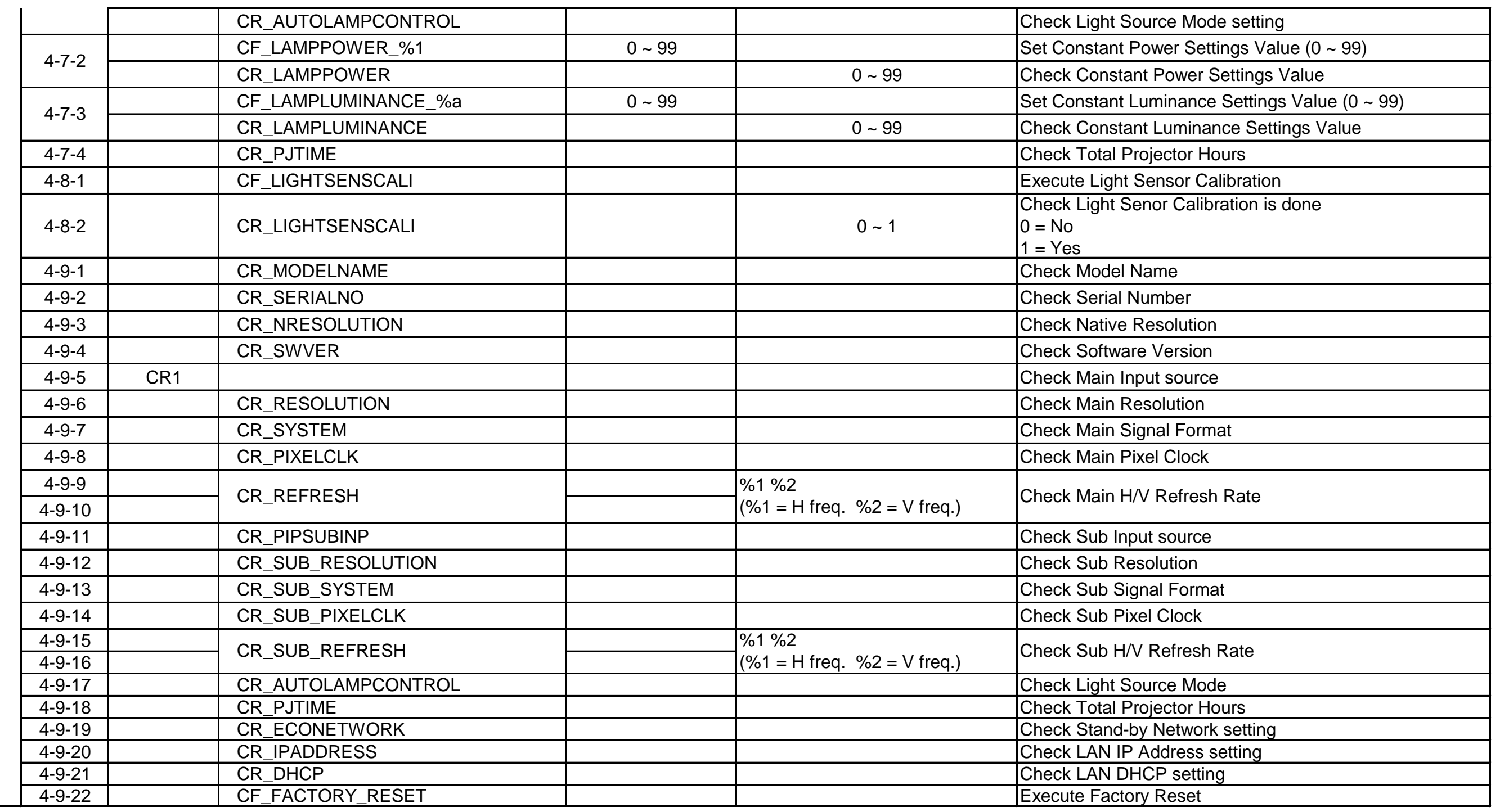

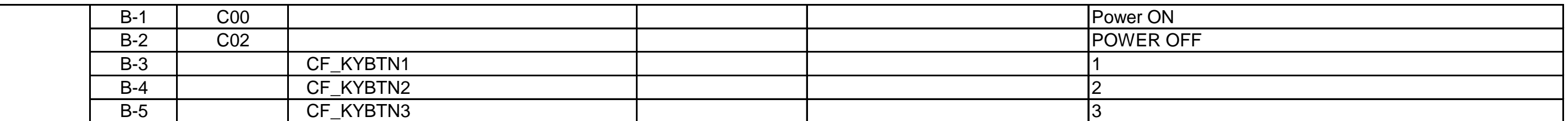

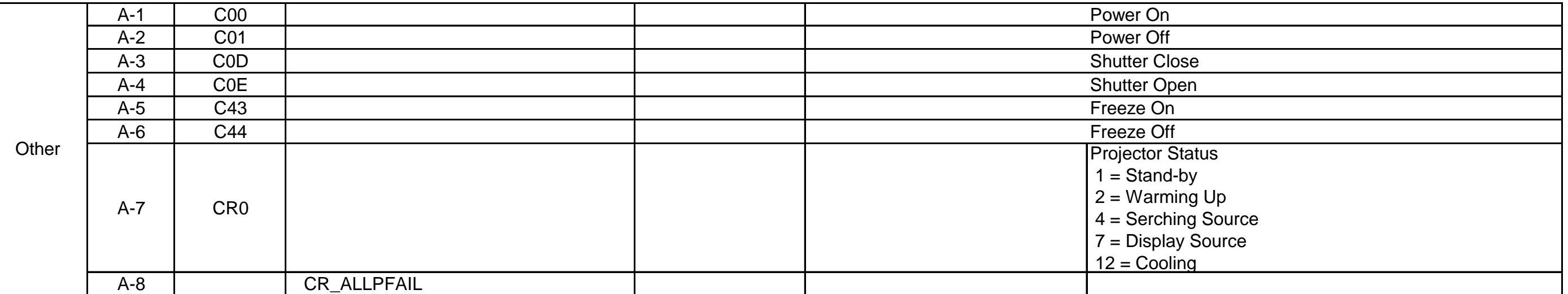

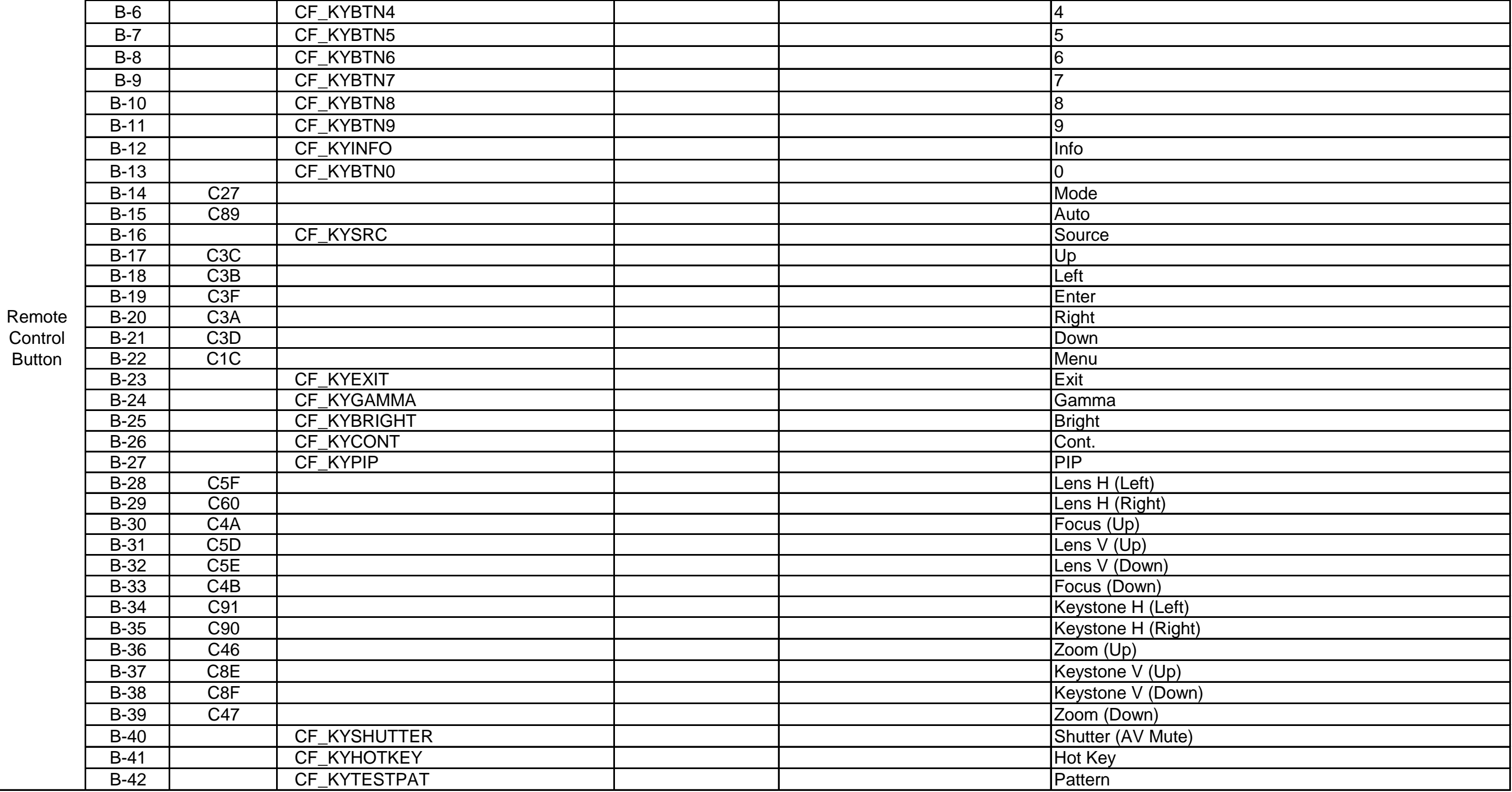

Contro **Button**